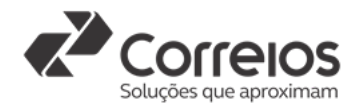

## **CORREIOS - EMPRESA BRASILEIRA DE CORREIOS E TELÉGRAFOS**

## **ANEXO 5**

## **MODELO DE DECLARAÇÃO**

Empresa ......................................, inscrita no CNPJ n°................................. e razão social........................., por intermédio de seu representante legal o(a) Sr(a)...................................., portador(a) da Carteira de Idendade n<sup>o</sup> ............................ e do CPF n<sup>o</sup> ........................., **DECLARA sob as penas da Lei:**

· que não emprega menor de dezoito anos em trabalho noturno, perigoso ou insalubre e não emprega menor de dezesseis anos, salvo na condição de aprendiz, a partir de quatorze anos;

· que, até a presente data, inexiste(m) fato(s) impeditivo(s) para a sua regularidade cadastral, estando ciente da obrigatoriedade de declarar ocorrências posteriores;

· que atende plenamente os requisitos para a qualificação constantes do presente instrumento;

· ter recebido todos os documentos e informações, conhecer e acatar as condições para o cumprimento das obrigações objeto da contratação;

- · que não está incursa em nenhuma das vedações previstas no art. 38 da Lei 13.303/2016;
- · que os documentos apresentados por meio do sistema e-Certame são autênticos aos originais.

[Cidade], [Dia] de [mês] de [ano].

[ASSINATURA DO REPRESENTANTE LEGAL DA EMPRESA]

[NOME E CPF]

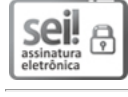

Documento assinado eletronicamente por **Rony Klebe Centeno Gomes**, **Analista X**, em 02/09/2021, às 10:39, conforme horário oficial de Brasília, com fundamento no art. 6º, § 1º, do Decreto nº 8.539, de 8 de [outubro](http://www.planalto.gov.br/ccivil_03/_Ato2015-2018/2015/Decreto/D8539.htm) de 2015.

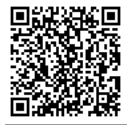

A autenticidade deste documento pode ser conferida no site https://sei.correios.com.br/sei/controlador\_externo.php? acao=documento\_conferir&id\_orgao\_acesso\_externo=0, informando o código verificador **25416515** e o código CRC **CAC36315**.

Convite\_Cad\_Qualif\_An\_5\_Declaração\_(P)\_1.1\_Art.28

**Referência:** Processo nº 53180.020628/2021-50 SEI nº 25416515